# **LwEVT**

**Tilen MAJERLE**

**Mar 01, 2024**

# **CONTENTS**

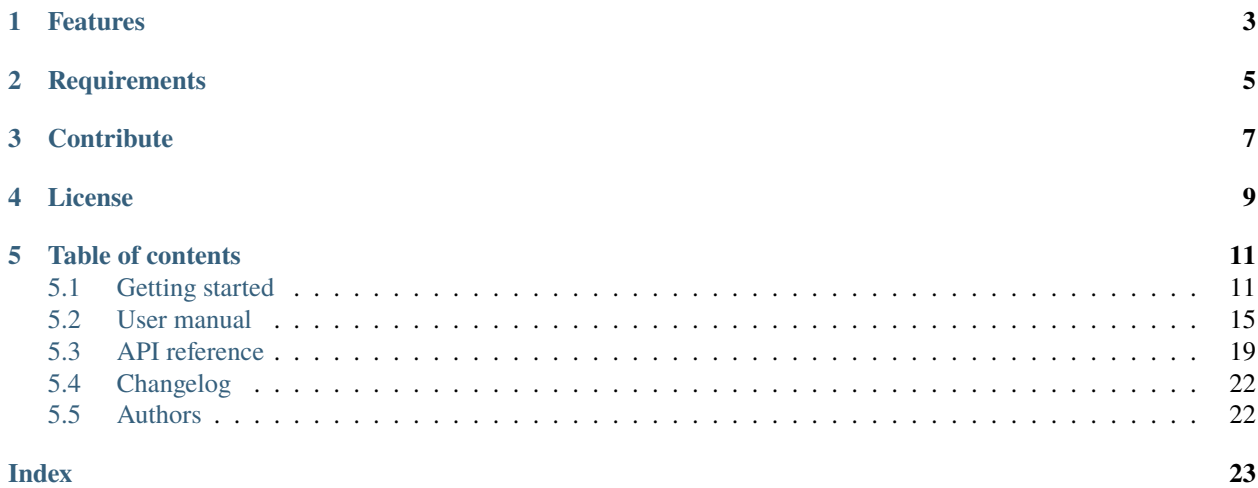

Welcome to the documentation for version v1.0.0.

LwEVT is a simple event manager for embedded system. Its main purpose is to be able to send various events in the application from various modules. Application defines custom types with optional data structure to be sent to various application listeners.

*[Download library](#page-14-2) [Getting started](#page-14-1)* [Open Github](https://github.com/MaJerle/lwevt) [Donate](https://paypal.me/tilz0R)

# **ONE**

# **FEATURES**

- <span id="page-6-0"></span>• Written in C (C11)
- Platform independent, no architecture specific code
- Flexible for application defined event types and associated data
- Easy to use and maintain
- User friendly MIT license

**TWO**

# **REQUIREMENTS**

- <span id="page-8-0"></span>• C compiler
- Few kB of non-volatile memory

# **THREE**

# **CONTRIBUTE**

<span id="page-10-0"></span>Fresh contributions are always welcome. Simple instructions to proceed:

- 1. Fork Github repository
- 2. Respect [C style & coding rules](https://github.com/MaJerle/c-code-style) used by the library
- 3. Create a pull request to develop branch with new features or bug fixes

Alternatively you may:

- 1. Report a bug
- 2. Ask for a feature request

### **FOUR**

# **LICENSE**

<span id="page-12-0"></span>MIT License

Copyright (c) 2024 Tilen MAJERLE

Permission is hereby granted, free of charge, to any person obtaining a copy of this software and associated documentation files (the "Software"), to deal in the Software without restriction, including without limitation the rights to use, copy, modify, merge, publish, distribute, sublicense, and/or sell copies of the Software, and to permit persons to whom the Software is furnished to do so, subject to the following conditions:

The above copyright notice and this permission notice shall be included in all copies or substantial portions of the Software.

THE SOFTWARE IS PROVIDED "AS IS", WITHOUT WARRANTY OF ANY KIND, EXPRESS OR IMPLIED, INCLUDING BUT NOT LIMITED TO THE WARRANTIES OF MERCHANTABILITY, FITNESS FOR A PARTICULAR PURPOSE AND NONINFRINGEMENT. IN NO EVENT SHALL THE AUTHORS OR COPYRIGHT HOLDERS BE LIABLE FOR ANY CLAIM, DAMAGES OR OTHER LIABILITY, WHETHER IN AN ACTION OF CONTRACT, TORT OR OTHERWISE, ARISING FROM, OUT OF OR IN CONNECTION WITH THE SOFTWARE OR THE USE OR OTHER DEALINGS IN THE SOFTWARE.

### **FIVE**

# **TABLE OF CONTENTS**

# <span id="page-14-1"></span><span id="page-14-0"></span>**5.1 Getting started**

Getting started may be the most challenging part of every new library. This guide is describing how to start with the library quickly and effectively

### <span id="page-14-2"></span>**5.1.1 Download library**

Library is primarly hosted on [Github.](https://github.com/MaJerle/lwevt)

You can get it by:

- Downloading latest release from [releases area](https://github.com/MaJerle/lwevt/releases) on Github
- Cloning main branch for latest stable version
- Cloning develop branch for latest development

#### **Download from releases**

All releases are available on Github [releases area.](https://github.com/MaJerle/lwevt/releases)

### **Clone from Github**

#### **First-time clone**

This is used when you do not have yet local copy on your machine.

- Make sure git is installed.
- Open console and navigate to path in the system to clone repository to. Use command cd your\_path
- Clone repository with one of available options below
	- **–** Run git clone --recurse-submodules https://github.com/MaJerle/lwevt command to clone entire repository, including submodules
	- **–** Run git clone --recurse-submodules --branch develop https://github.com/MaJerle/ lwevt to clone *development* branch, including submodules
	- **–** Run git clone --recurse-submodules --branch main https://github.com/MaJerle/lwevt to clone *latest stable* branch, including submodules
- Navigate to examples directory and run favourite example

#### **Update cloned to latest version**

- Open console and navigate to path in the system where your repository is located. Use command cd your\_path
- Run git pull origin main command to get latest changes on main branch
- Run git pull origin develop command to get latest changes on develop branch
- Run git submodule update --init --remote to update submodules to latest version

**Note:** This is preferred option to use when you want to evaluate library and run prepared examples. Repository consists of multiple submodules which can be automatically downloaded when cloning and pulling changes from root repository.

### **5.1.2 Add library to project**

At this point it is assumed that you have successfully download library, either cloned it or from releases page. Next step is to add the library to the project, by means of source files to compiler inputs and header files in search path.

*CMake* is the main supported build system. Package comes with the CMakeLists.txt and library.cmake files, both located in the lwevt directory:

- CMakeLists.txt: Is a wrapper and only includes library.cmake file. It is used if target application uses add\_subdirectory and then uses target\_link\_libraries to include the library in the project
- library.cmake: It is a fully configured set of variables. User must use include(path/to/library.cmake) to include the library and must manually add files/includes to the final target

**Tip:** Open library.cmake file and manually analyze all the possible variables you can set for full functionality.

If you do not use the *CMake*, you can do the following:

- Copy lwevt folder to your project, it contains library files
- Add lwevt/src/include folder to *include path* of your toolchain. This is where *C/C++* compiler can find the files during compilation process. Usually using -I flag
- Add source files from lwevt/src/ folder to toolchain build. These files are built by *C/C++* compiler. CMake configuration comes with the library, allows users to include library in the project as **subdirectory** and **library**.
- Copy lwevt/src/include/lwevt/lwevt\_opts\_template.h to project folder and rename it to lwevt\_opts.h
- Copy lwevt/src/include/lwevt/lwevt\_types\_template.h to project folder and rename it to lwevt\_types.h
- Build the project

### **5.1.3 Configuration file**

Configuration file is used to overwrite default settings defined for the essential use case. Library comes with template config file, which can be modified according to the application needs. and it should be copied (or simply renamed in-place) and named lwevt\_opts.h

**Note:** Default configuration template file location: lwevt/src/include/lwevt/lwevt\_opts\_template.h. File must be renamed to lwevt\_opts.h first and then copied to the project directory where compiler include paths have access to it by using #include "lwevt\_opts.h".

**Tip:** If you are using *CMake* build system, define the variable LWEVT\_OPTS\_DIR before adding library's directory to the *CMake* project. Variable must set the output directory path. CMake will copy the template file there, and name it as required.

Configuration options list is available available in the *[Configuration](#page-24-0)* section. If any option is about to be modified, it should be done in configuration file

Listing 1: Template configuration file

```
1 /**
2 * \file lwevt_opts_template.h
3 * \brief LwEVT configuration file
4 \frac{*}{ }5
6 / *
    7 * Copyright (c) 2024 Tilen MAJERLE
8 *
9 * Permission is hereby granted, free of charge, to any person
10<sup>10</sup> * obtaining a copy of this software and associated documentation
\mu * files (the "Software"), to deal in the Software without restriction,
12 * including without limitation the rights to use, copy, modify, merge,
<sup>13</sup> * publish, distribute, sublicense, and/or sell copies of the Software,
14 * and to permit persons to whom the Software is furnished to do so.
15 \frac{1}{2} subject to the following conditions:
16 *
17 * The above copyright notice and this permission notice shall be
18 * included in all copies or substantial portions of the Software.
19 *20 * THE SOFTWARE IS PROVIDED "AS IS", WITHOUT WARRANTY OF ANY KIND,
<sup>21</sup> * EXPRESS OR IMPLIED, INCLUDING BUT NOT LIMITED TO THE WARRANTIES
22 | * OF MERCHANTABILITY, FITNESS FOR A PARTICULAR PURPOSE
<sup>23</sup> * AND NONINFRINGEMENT. IN NO EVENT SHALL THE AUTHORS OR COPYRIGHT
_{24} \parallel * HOLDERS BE LIABLE FOR ANY CLAIM, DAMAGES OR OTHER LIABILITY,
_{25} \parallel * WHETHER IN AN ACTION OF CONTRACT, TORT OR OTHERWISE, ARISING
_{26} \parallel * FROM, OUT OF OR IN CONNECTION WITH THE SOFTWARE OR THE USE OR
27 * OTHER DEALINGS IN THE SOFTWARE.
28 *
29 * This file is part of LWEVT - Lightweight event manager.
30 \frac{\cancel{100}}{100}31 * Author: Tilen MAJERLE <tilen@majerle.eu>
\frac{32}{132} * Version: \frac{1}{2} v1.0.0
```
(continues on next page)

36

38

43

5

<sup>16</sup> \*

(continued from previous page)

```
33 \frac{1}{2}34 #ifndef LWEVT_OPTS_HDR_H
35 #define LWEVT_OPTS_HDR_H
37 \frac{1}{3} \frac{1}{3} Rename this file to "lwevt_opts.h" for your application \frac{1}{2}39 / \times40 * Open "include/lwevt/lwevt_opt.h" and
_{41} \parallel ^{*} copy & replace here settings you want to change values
42.44 #endif /* LWEVT_OPTS_HDR_H */
```
Note: If you prefer to avoid using configuration file, application must define a global symbol LWEVT\_IGNORE\_USER\_OPTS, visible across entire application. This can be achieved with -D compiler option.

### **5.1.4 Types file**

Every project needs definition of various event types. lwevt\_types.h file defines list of events and optional data structure next to the event type

**Tip:** If you are using *CMake* build system, define the variable LWEVT\_TYPES\_DIR before adding library's directory to the *CMake* project. Variable must set the output directory path. CMake will copy the template file there, and name it as required.

Listing 2: Template types file

```
1 /**
2 * \file lwevt_types_template.h
3 * \brief LWEVT application types
4 \times6 / *
    7 * Copyright (c) 2024 Tilen MAJERLE
8 *
9 * Permission is hereby granted, free of charge, to any person
10<sup>10</sup> * obtaining a copy of this software and associated documentation
\mu \mu \mu \sigma files (the "Software"), to deal in the Software without restriction,
12 * including without limitation the rights to use, copy, modify, merge,
13 * publish, distribute, sublicense, and/or sell copies of the Software,
14 * and to permit persons to whom the Software is furnished to do so,
<sup>15</sup> * subject to the following conditions:
17 * The above copyright notice and this permission notice shall be
18 * included in all copies or substantial portions of the Software.
19 *
_{20} \parallel * THE SOFTWARE IS PROVIDED "AS IS", WITHOUT WARRANTY OF ANY KIND,
21 * EXPRESS OR IMPLIED, INCLUDING BUT NOT LIMITED TO THE WARRANTIES
```
(continues on next page)

(continued from previous page)

```
_{22} \parallel * OF MERCHANTABILITY, FITNESS FOR A PARTICULAR PURPOSE
<sup>23</sup> * AND NONINFRINGEMENT. IN NO EVENT SHALL THE AUTHORS OR COPYRIGHT
<sup>24</sup> * HOLDERS BE LIABLE FOR ANY CLAIM, DAMAGES OR OTHER LIABILITY,
25 \frac{1}{25} \frac{1}{25} \frac{1}{25} \frac{1}{25} \frac{1}{25} \frac{1}{25} \frac{1}{25} \frac{1}{25} \frac{1}{25} \frac{1}{25} \frac{1}{25} \frac{1}{25} \frac{1}{25} \frac{1}{25} \frac{1}{25} \frac{1}{25} \frac{1}{25} \frac{1}{25} \frac{1}{25} \frac{1}{226 * FROM, OUT OF OR IN CONNECTION WITH THE SOFTWARE OR THE USE OR
<sup>27</sup> * OTHER DEALINGS IN THE SOFTWARE.
28 *_{29} \parallel * This file is part of LwEVT - Lightweight event manager.
30 \frac{\cancel{100}}{100}31 * Author: Tilen MAJERLE <tilen@majerle.eu>
\gamma * Version: v1.0.033 \frac{\pi}{4}35 \frac{1}{3} Rename this file to "lwevt_opts.h" for your application and do not use include guard
    ˓→macros */
38 * Define your different event types with 2 macros
39 *
40 * Basic definition - event type W/O possibility for data
42 * LWEVT_TYPE_BASIC(APP_EVT_BASIC_1)
_{44} \parallel * Extended definition - event type w/ possibility for data
46 * LWEVT_TYPE_BASIC(APP_EVT_EXT_W_DATA_1, struct { uint32_t my_par1; uint32_t my_par2; }␣
     \rightarrowext_w_data;)
47 */
```
### <span id="page-18-0"></span>**5.2 User manual**

34

36 <sup>37</sup> /\*

<sup>41</sup> \*

<sup>43</sup> \*

<sup>45</sup> \*

LwEVT is simple event manager library, its sole purpose is to be able to isolate various application modules and communicate in-between through event manager library.

Idea behind the library is to allow every module to subscribe to events or publish them upon various events or actions.

### **5.2.1 Define application events**

**Note:** At this point we assume you have properly setup the library from *[Getting started](#page-14-1)* guideline.

Every application is different and wants to use different types of events and its related data to be part of it. It is important to define your own lwevt\_types.h application file with your events.

There are 2 methods to define the event type:

- Basic event type with [LWEVT\\_TYPE\\_BASIC](#page-22-1)
- Extended event type with [LWEVT\\_TYPE\\_EXT](#page-22-2) that also includes data structure to be part of event

In your lwevt\_types.h declare list of your application defines, as per example below. This file has to be generated by user and is application specific.

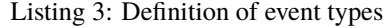

```
1 /* Define basic types */
2 | LWEVT_TYPE_BASIC(LWEVT_TYPE_MY_BASIC_1)
3 LWEVT_TYPE_BASIC(LWEVT_TYPE_MY_BASIC_2)
4 LWEVT_TYPE_BASIC(LWEVT_TYPE_MY_BASIC_3)
5
6 /* Define extended types */
7 |LWEVT_TYPE_EXT(LWEVT_TYPE_MY_EXT_1, struct { int par1; int par2; } ext1)
8 |LWEVT_TYPE_EXT(LWEVT_TYPE_MY_EXT_2, struct { int par3; int par4; } ext2)
, LWEVT_TYPE_EXT(LWEVT_TYPE_MY_EXT_3, struct { int par1; int par2; } ext3)
```
You are now ready to send events to all subscribed modules

### **5.2.2 Produce events**

Producing (sending) the event is simple and requires to fill event type and potential data (only part of extended type).

**Tip:** Producer does not need to be subscribed to any events.

| $\mathbf{1}$   | #include "lwevt/lwevt.h"                                                                        |
|----------------|-------------------------------------------------------------------------------------------------|
| $\overline{2}$ |                                                                                                 |
| 3              | void                                                                                            |
| $\overline{4}$ | produce() {                                                                                     |
| 5              | lwevt_t* evt;                                                                                   |
| 6              |                                                                                                 |
| $\overline{7}$ | $\frac{1}{2}$ Initialize event management system = must be called only once in the application. |
|                | $\hookrightarrow^{\star}/$                                                                      |
| 8              | $l$ wevt_init $()$ ;                                                                            |
| $\mathbf{Q}$   |                                                                                                 |
| 10             | $/$ *                                                                                           |
| 11             | * Get event handle, set event data and dispatch event                                           |
| 12             | $\mathcal{R}^{\mathcal{C}}$                                                                     |
| 13             | * Send basic event - without any data                                                           |
| 14             | $*$ /                                                                                           |
| 15             | $evt = lwevt_get\_handle()$ ;                                                                   |
| 16             | lwevt_dispatch(LWEVT_TYPE_MY_BASIC_1);                                                          |
| 17             |                                                                                                 |
| 18             | /*                                                                                              |
| 19             | * Get event handle, set event data and dispatch event                                           |
| 20             | ŵ.                                                                                              |
| 21             | * Send extended event - with data                                                               |
| 22             | $*$ /                                                                                           |
| 23             | $evt = lwevt_get\_handle()$ ;                                                                   |
| 24             | evt->msg.ext1.par1 = 10; $\frac{\pi}{3}$ Some value $\frac{\pi}{3}$                             |
| 25             | evt->msg.ext1.par2 = 12; $\frac{1}{2}$ Some value $\frac{1}{2}$                                 |
| 26             | lwevt_dispatch(LWEVT_TYPE_MY_EXT_1);                                                            |
| 27             | return $0$ ;                                                                                    |
| $28\,$         | ł                                                                                               |
|                |                                                                                                 |
|                |                                                                                                 |
|                |                                                                                                 |

Listing 4: Produce event to all subscribers

### **5.2.3 Subscribe to events**

Subscribing to events involves calling  $lwevt\_register()$  function with callback function as parameter. All events are processed in the callback function from now on.

Listing 5: Receive events from the application

```
\frac{1}{1} #include "lwevt/lwevt.h"
2
3 \frac{1}{3} /* Define event functions */
4 static void
5 prv_evt_fn(lwevt_t* e) {
6 printf("Event type: %u\r\n", (unsigned)e->type);
7 switch (e->type) {
8 case LWEVT_TYPE_MY_BASIC_1: {
9 printf("Basic event type - no data\r\n");
10 break;
11 }
12 case LWEVT_TYPE_MY_EXT_1: {
13 printf("Extended event type - with data: par1: %d, par2: %d\r\n",
\begin{align} \mathbf{int} \cdot \mathbf{b} = \mathbf{1} \cdot \mathbf{B} \cdot \mathbf{B} \cdot15 break;
16 }
17 default:
18 break;
19 }
20 \mid \}21
22 int
23 main() {
24 lwevt_t* evt;
2526 /* Initialize event management system = must be called only once in the application \Box˓→*/
27 lwevt_init();
28
29 /* Set 2 custom functions for event */30 lwevt_register(prv_evt_fn);
31
32 /* Do nothing - events are handled in callback function */
33
34 return 0;
35 }
```
### **5.2.4 Global and local event handle**

To optimize memory consumption, main event handle is defined as static global variable in the LwEVT module. It is accessible through [lwevt\\_get\\_handle\(\)](#page-23-1) function and allows use of default [lwevt\\_dispatch\(\)](#page-23-2) function call to send event to the application.

**Note:** *[lwevt\\_get\\_handle\(\)](#page-23-1)* and *[lwevt\\_dispatch\(\)](#page-23-2)* are available only when [LWEVT\\_CFG\\_ENABLE\\_DEFAULT\\_HANDLE](#page-24-1) is enabled

In multi-threading environment, application must ensure thread safety between *get handle* and *dispatch* calls. To avoid use of semaphore or mutexes, alternative is to always define local  $lwevt$  based variable and dispatch event using [lwevt\\_dispatch\\_ex\(\)](#page-23-4) function

Listing 6: Produce events with global or local event handle

```
\frac{1}{1} #include "lwevt/lwevt.h"
2
3 void
4 produce() {
5 lwevt_t* evt_global;
6 lwevt_t evt_local;
7
8 /*
        9 * Send event using global handle
10 * Thread safety has to be ensured in multi-threading environments
11 */
12 evt_global = lwevt_get_handle();
13 evt_global->msg.ext1.par1 = 10; /* Some value */14 evt_global->msg.ext1.par2 = 12; /* Some value */
15 | lwevt_dispatch(LWEVT_TYPE_MY_EXT_1);
16
17 /*
18 * Send event using local handle
19 * No need to ensure thread safety
20 *21 evt_local.msg.ext1.par1 = 10; \frac{\pi}{2} /* Some value */
22 evt_local.msg.ext1.par2 = 12; \frac{1}{2} /* Some value */
23 Wevt_dispatch_ex(&evt_local, LWEVT_TYPE_MY_EXT_1);
_{24} return 0;
25 \mid \}
```
# <span id="page-22-6"></span><span id="page-22-0"></span>**5.3 API reference**

List of all the modules:

### **5.3.1 LwEVT**

#### *group* LWEVT

Lightweight event system.

#### **Defines**

#### <span id="page-22-3"></span><span id="page-22-1"></span>LWEVT\_TYPE\_BASIC(name)

Defines basic event type with respective name, only.

Basic events do not have possibility to send data to application

#define [LWEVT\\_TYPE\\_BASIC\(MY\\_EVENT\\_NAME\)](#page-22-3)

#### <span id="page-22-2"></span>LWEVT\_TYPE\_EXT(name, data)

Defines extended event type with possibily to send data.

Data C-type has to be declared for proper use case

#define LWEVT\_TYPE\_EXT(MY\_EVENT\_NAME, struct {int par1; int par2;} my\_event\_name;)

### **Typedefs**

<span id="page-22-4"></span>typedef void (\*lwevt\_fn)(*[lwevt\\_t](#page-23-3)* \*evt) Event callback function prototype.

#### **Enums**

<span id="page-22-5"></span>enum lwevt\_type\_t

Event type. *Values:*

enumerator LWEVT\_TYPE\_LAST

Last element on the list

### <span id="page-23-8"></span>**Functions**

void lwevt\_init(void)

Initialize LwEVT module.

### <span id="page-23-0"></span>uint8\_t lwevt\_register(*[lwevt\\_fn](#page-22-4)* evt\_fn)

Register new event listener callback to event manager.

**Parameters** evt\_fn – Function to add to list of listeners

**Returns** 1 if added, 0 otherwise

#### <span id="page-23-5"></span><span id="page-23-1"></span>*[lwevt\\_t](#page-23-3)* \*lwevt\_get\_handle(void)

Get default handle object for dispatch purpose.

**Note:** Available only when *[LWEVT\\_CFG\\_ENABLE\\_DEFAULT\\_HANDLE](#page-24-2)* is enabled

### **Returns**

Pointer to default event handle

### <span id="page-23-6"></span><span id="page-23-2"></span>uint8\_t lwevt\_dispatch(*[lwevt\\_type\\_t](#page-22-5)* type)

Dispatch event to all registered functions.

**Note:** It uses default event handle as parameter

**Note:** Available only when *[LWEVT\\_CFG\\_ENABLE\\_DEFAULT\\_HANDLE](#page-24-2)* is enabled

#### **Parameters**

type – **[in]** Event type to dispatch

#### **Returns**

1 if dispatched, 0 otherwise

### <span id="page-23-7"></span><span id="page-23-4"></span>uint8\_t lwevt\_dispatch\_ex(*[lwevt\\_t](#page-23-3)* \*evt\_handle, *[lwevt\\_type\\_t](#page-22-5)* type)

Dispatch event to all registered functions using custom event handle object.

### **Parameters**

- evt\_handle Event handle used as parameter to listeners
- $type Event$  type to dispatch

#### **Returns**

1 if dispatched, 0 otherwise

#### <span id="page-23-3"></span>struct lwevt\_t

*#include <lwevt.h>* Main event structure.

### <span id="page-24-3"></span>**Public Members**

*[lwevt\\_type\\_t](#page-22-5)* type

Event type

const unsigned int dummy

Dummy element if no others are used by user

```
union lwevt_t::[anonymous] msg
    Message union for extended event types
```
### <span id="page-24-0"></span>**5.3.2 Configuration**

This is the default configuration of the middleware. When any of the settings shall be modified, it shall be done in dedicated application config lwevt\_opts.h file.

**Note:** Check *[Getting started](#page-14-1)* for guidelines on how to create and use configuration file.

#### *group* LWEVT\_OPT

Default configuration setup.

#### **Defines**

LWEVT\_MEMSET(dst, val, len)

Memory set function.

**Note:** Function footprint is the same as memset

#### LWEVT\_CFG\_MAX\_EVT\_LISTENERS

Maximum number of event listeners that can receive info on event dispatch.

It defines size of array for function pointers

#### <span id="page-24-2"></span><span id="page-24-1"></span>LWEVT\_CFG\_ENABLE\_DEFAULT\_HANDLE

Enables 1 or disables 0 creation of default event handle.

When enabled, user can use *[lwevt\\_get\\_handle](#page-23-5)* and *[lwevt\\_dispatch](#page-23-6)* functions to operate on defualt handle.

When disabled, user must create event handle before every dispatch, and is only able to use *[lw](#page-23-7)[evt\\_dispatch\\_ex](#page-23-7)* function

# <span id="page-25-0"></span>**5.4 Changelog**

# Changelog ## Develop ## v1.0.0 - Add `.clang-format` - First official release ## v0.1.0

# <span id="page-25-1"></span>**5.5 Authors**

- Initial release

List of authors and contributors to the library

```
Tilen Majerle <tilen.majerle@gmail.com>
Tilen Majerle <tilen@majerle.eu>
Jabin Kong <1059978534@qq.com>
```
**INDEX**

### <span id="page-26-0"></span>L

LWEVT\_CFG\_ENABLE\_DEFAULT\_HANDLE (*C macro*), [21](#page-24-3) LWEVT\_CFG\_MAX\_EVT\_LISTENERS (*C macro*), [21](#page-24-3) lwevt\_dispatch (*C++ function*), [20](#page-23-8) lwevt\_dispatch\_ex (*C++ function*), [20](#page-23-8) lwevt\_fn (*C++ type*), [19](#page-22-6) lwevt\_get\_handle (*C++ function*), [20](#page-23-8) lwevt\_init (*C++ function*), [20](#page-23-8) LWEVT\_MEMSET (*C macro*), [21](#page-24-3) lwevt\_register (*C++ function*), [20](#page-23-8) lwevt\_t (*C++ struct*), [20](#page-23-8) lwevt\_t::dummy (*C++ member*), [21](#page-24-3) lwevt\_t::msg (*C++ member*), [21](#page-24-3) lwevt\_t::type (*C++ member*), [21](#page-24-3) LWEVT\_TYPE\_BASIC (*C macro*), [19](#page-22-6) LWEVT\_TYPE\_EXT (*C macro*), [19](#page-22-6) lwevt\_type\_t (*C++ enum*), [19](#page-22-6) lwevt\_type\_t::LWEVT\_TYPE\_LAST (*C++ enumerator*), [19](#page-22-6)